## **BILDERVERZEICHNIS**

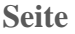

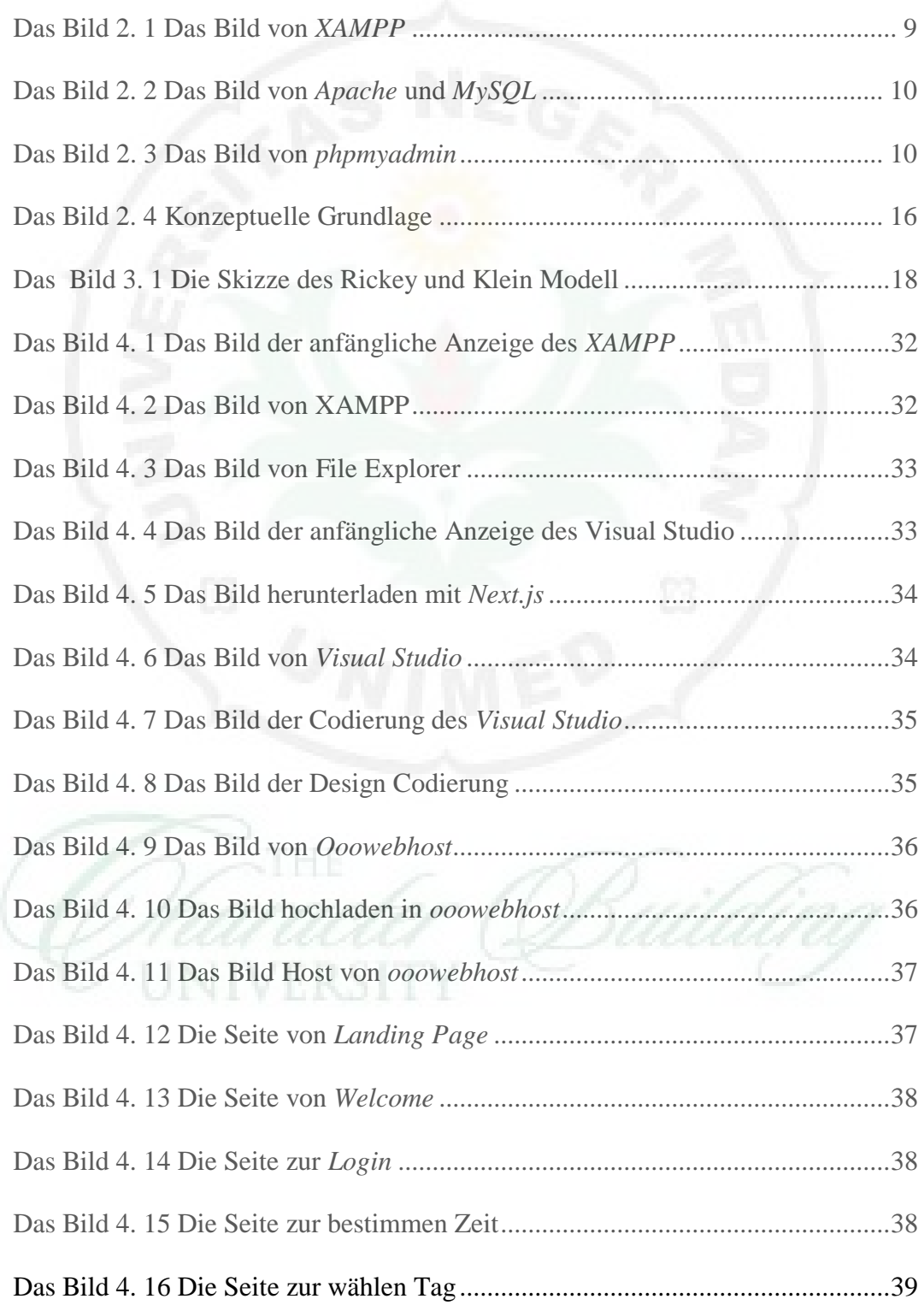

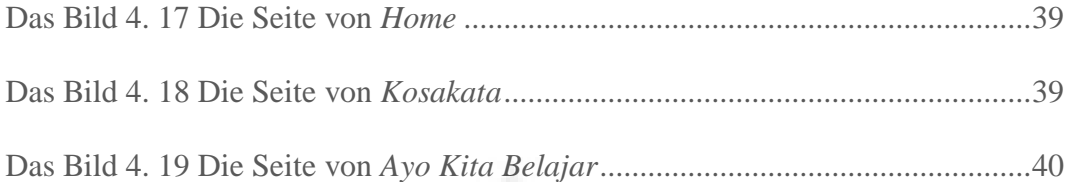

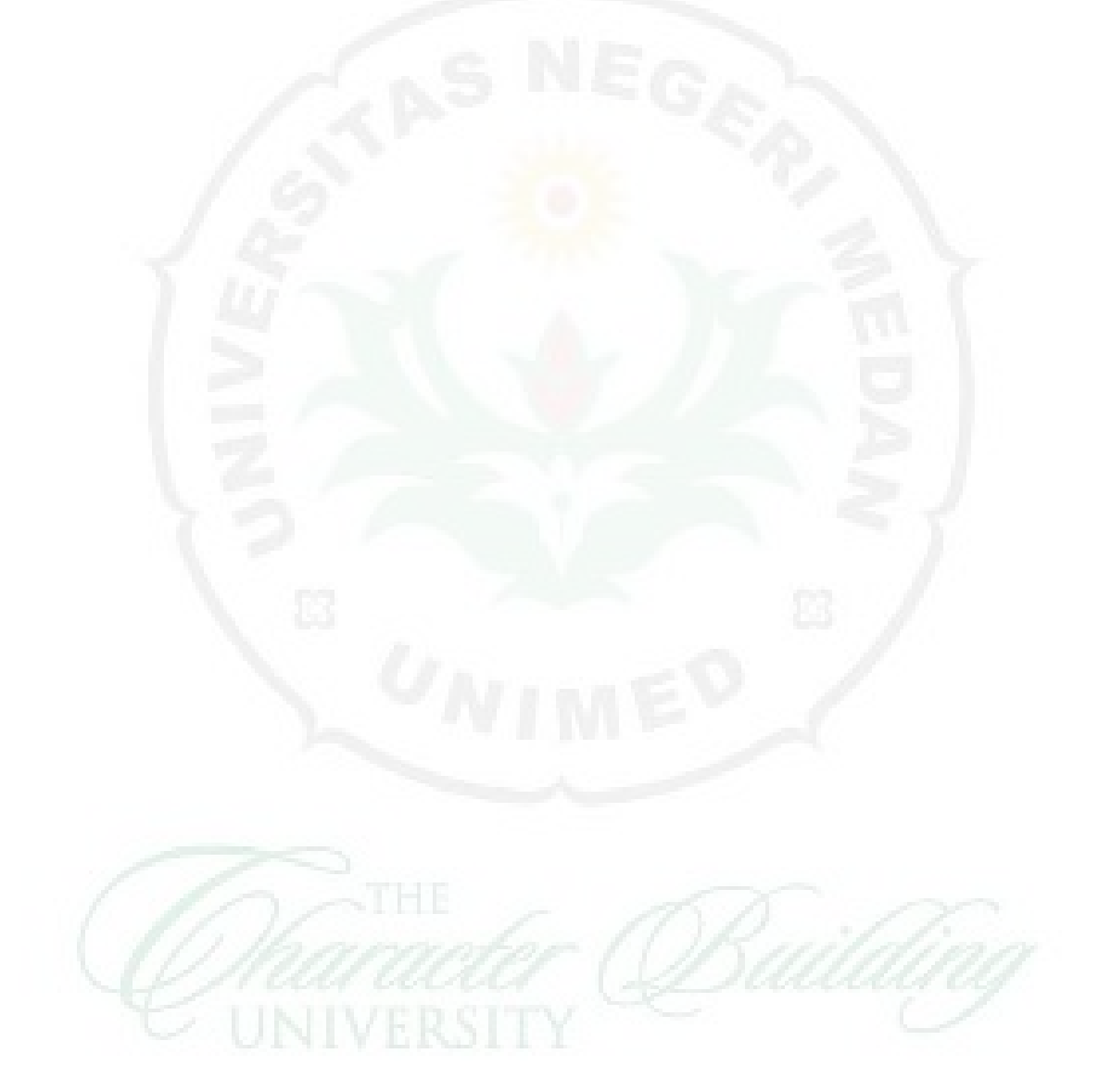